**DocumentDB Emulator с кряком Keygen Скачать [Latest-2022]**

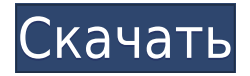

Программный API Хотя API-интерфейс эмулятора DocumentDB не такой интерактивный, как его вебверсия, он позволяет программно создавать, читать, изменять и удалять документы. Это очень важно для служб программирования, которые напрямую взаимодействуют с вашими базами данных DocumentDB. Стоит отметить, что эмулятор DocumentDB поддерживает только клиент Microsoft.NET, учитывая, что этот SDK является частью глобального стандарта .NET. Веб-интерфейс Другое различие, которое вы, вероятно, обнаружите между эмулятором и его веб-аналогом, заключается в том, что в последнем содержимое ваших коллекций доступно для просмотра. Если вы хотите покопаться в содержимом данной коллекции, вам придется выполнить поиск в предоставленной документации приложения. Пользовательский интерфейс эмулятора DocumentDB Наконец, если вы хотите еще глубже изучить, как работает DocumentDB и как она способна работать с такими разнообразными темами, вам нужно будет использовать API DocumentDB. В этом случае, однако, вам нужно будет подключиться к Интернету, чтобы использовать его. Описание API DocumentDB Если вы хотите напрямую взаимодействовать с DocumentDB через RESTful API, вы можете сделать это, создав ключ API и загрузив его в эмулятор. API DocumentDB поддерживает НТТР-запросы и ответы SOAP/XML. Он предлагает простые методы взаимодействия как с коллекциями, так и с документами. Этот API был создан специально для эмулятора DocumentDB. Интерфейс API DocumentDB Максимально эффективное использование эмулятора DocumentDB Пользовательский интерфейс эмулятора DocumentDB SDK DocumentDB SDK включает библиотеку и исполняемый файл, предназначенные для упрощения программирования для DocumentDB. Первая часть SDK состоит из библиотек (файлы .dll и .exe) и схемы JSON (файл .json). Последний позволяет добавлять и изменять сами сервисы через API DocumentDB. Пользовательский интерфейс DocumentDB SDK Управление доступными службами DocumentDB через RESTful API REST-API DocumentDB REST API DocumentDB предоставляет простой интерфейс для создания, чтения, изменения, удаления и описания служб DocumentDB. REST API также был разработан с учетом эмулятора DocumentDB, поэтому вы можете сразу приступить к созданию сервисов. Пользовательский интерфейс DocumentDB REST API Клиентская библиотека DocumentDB Клиентская библиотека DocumentDB используется для начала создания, чтения, изменения, обновления и удаления служб DocumentDB. Он также помогает организовать и настроить службы DocumentDB. Пользовательский интерфейс клиентской библиотеки DocumentDB Установщик DocumentDB DocumentDB все еще находится в стадии бета-тестирования и, очевидно,

DocumentDB Emulator Crack + With Product Key For PC

СКАЧАТЬ Эмулятор Microsoft DocumentDB Архитектура базы данных NoSQL DocumentDB Производительность, точность и детальный обзор DocumentDB DocumentDB против MongoDB DocumentDB против MongoDB Что такое Azure DocumentDB? Что такое DocumentDB? Возможные препятствия с DocumentDB для мобильных приложений Ценообразование и выставление счетов DocumentDB Что такое DocumentDB? | Узнать код DocumentDB против MongoDB | Узнать код DocumentDB против MongoDB | Узнать код Почему схемы хранения DocumentDB основаны на JSON? В чем разница между базой данных NoSQL и базой данных SQL? 1eaed4ebc0

Обзор эмулятора DocumentDB: Возможности и производительность эмулятора DocumentDB: Скриншоты эмулятора DocumentDB: Тот факт, что разработчики могут перейти с MongoDB на DocumentDB за несколько дней, а не недель, не означает, что переход будет плавным. Если вы работаете с приложением на основе MongoDB или любой другой реляционной базы данных, то схему этой базы данных необходимо перенести для использования конкретных возможностей DocumentDB. DocumentDB, вероятно, сможет сделать именно это, если вы начнете со стандартизированной схемы, общей для всех ваших документов. Однако, если ваша модель данных спроектирована неправильно, то перенести ее в DocumentDB будет довольно сложно. Хорошей отправной точкой является также чтение о том, как перенести вашу схему в DocumentDB. Переход с MongoDB на DocumentDB — обширная тема, которая выходит за рамки этой статьи. Вы также можете попробовать диспетчер массового экспорта для MongoDB, чтобы экспортировать базу данных в JSON и импортировать этот JSON в DocumentDB. Перенести схему: Другой способ перенести существующую схему MongoDB — использовать конвертер MongoDB в DocumentDB. Преобразователь позволяет вам преобразовать вашу базу данных в эквивалентную схему данных, чтобы разработчики могли выбирать нужные им функции, и он выполняет перевод между ними обоими. Этот конвертер создает следующие документы JSON с различными функциями для запроса документов и управления данными: "документы": { "сервер": "test.database.windows.net", "коллекция": "пользователи", "doc id": "\$uid", "после": "", "до": "", "ключи": [ "сделано" ] }, Читать далее: И последний совет по переходу на DocumentDB: не ожидайте, что переход будет плавным. Да, маловероятно, что приложение не будет работать, если пользователь попытается получить к нему доступ. Да, он будет работать медленнее. Однако вы можете просто столкнуться с ситуацией, когда ваше приложение недоступно, потому что оно нарушает правила, установленные системой, и не может быть подготовлено. После большого ажиотажа мой первый опыт работы с Microsoft DocumentDB не впечатлил. Ссылки по теме: Ваши базы данных MongoDB находятся в облаке? Каковы проблемы процесса миграции DocumentDB? Что предоставляет DocumentDB? Возможности DocumentDB: варианты использования, поддержка запросов и наборы реплик DocumentDB — это облачный NoSQL

What's New in the?

Эмулятор DocumentDB — это небольшое удобное приложение для разработчиков баз данных и консультантов, предлагающее полный доступ к сервису DocumentDB без необходимости разрабатывать приложение базы данных на собственном ПК. Легко начните управлять всеми базами данных, коллекциями и документами в базе данных DocumentDB. Основные характеристики: • Тестируйте и изучайте DocumentDB в локальной среде — просто разверните базу данных на локальном компьютере одним щелчком мыши. • Выполнение полной поддержки запросов и SQL для DocumentDB. • Проверяйте, управляйте, администрируйте коллекции и документы. • Подключите эмулятор к любой версии Java (1.6 или выше), получите полный доступ к базе данных без развертывания приложения. • Отслеживайте статистику использования коллекций, баз данных и документов в облаке. • Экспорт статистики в формате CSV, Excel, PDF или JSON. • Повторно создайте строку подключения для подключения к базе данных — просто подключитесь к базе данных в веб-браузере. • Протестируйте быструю синхронизацию хранилища документов, возможности синхронизации баз данных и коллекций. • Следить за состоянием сервера и статистикой нагрузки. • Легко увидеть хранилище документов в действии — просто откройте веббраузер и используйте интерфейс эмулятора для создания баз данных и управления ими. • Запускайте собственные пользовательские запросы для выполнения операций CRUD. • Легко тестируйте свои приложения, используя полный API и REST API. • Используйте собственные хранимые процедуры для запроса документов. • Отслеживайте производительность базы данных в облаке и вручную реплицируйте данные между облаком и вашим локальным компьютером, как в реальной базе данных. • Выполните аутентификацию в облаке с помощью строки подключения или

URL-адреса базы данных, используйте пользователя/пароль или общий секрет. • Простое развертывание нескольких копий эмулятора и управление ими для подключения ко всем вашим базам данных без необходимости разработки приложения на собственном ПК. • Получите полный доступ к поддержке DocumentDB для Android и iOS, мобильных приложений с App-Sync. • Получите быстрый, простой и полный доступ к базам данных DocumentDB из облака без необходимости развертывания приложения. Ограничения эмулятора DocumentDB: • \*\*Это эмулятор, а не производственная база данных. \*\* • \*\* Легко запускайте собственные настраиваемые запросы в облаке — вы можете использовать JavaScript API для выполнения настраиваемых запросов без необходимости развертывания собственного приложения. \*\* • \*\*Эмулятор DocumentDB предназначен только для целей локальной разработки. \*\* • \*\*Эмулятор не поддерживает следующее: - \*\*Базы данных с большим количеством коллекций - \*\*Базы данных со многими регионами - \*\*Дата

Поддерживается: Windows 7, 8, 8.1, 10 Mac OS X 10.7 или новее Минимальное разрешение: 1280x720 OS X 10.7 или новее Минимальное разрешение: 1280x720 Официальный сайт: Номер версии на передней и задней стороне коробки указывает номер версии Судоку 2, например, «2.1.0.45». Citrix Receiver (Citrix ReWire или прямая загрузка) Xbox 1

Related links: